# DUT MMI – IUT de Marne-la-Vallée VIIU *M1202 - Algorithmique*

### **Philippe Gambette**

Page web du cours : <http://tinyurl.com/M1202-2017S1>

- **• Contact**
- Courriel : philippe.gambette@u-pem.fr (M1202 dans le sujet du courriel)
- De vive voix avant ou après le cours/TD/TP
- **Matériel**
- Ordinateur portable : pas pendant les cours a priori ; - à discuter pour les TD/TP.
- Pas de téléphone portable pendant cours/TD/TP
- Salles informatiques : n'y point manger, n'y point boire, ne pas y débrancher les câbles
- **Déroulement des enseignements**
- Séparation cours/TP/TD :
	- **→ nouvelles méthodes de travail**
	- **→ distinguer ce qui est important, à retenir**
	- **→ savoir où retrouver l'information**
- En général, distribution de notes de cours à compléter
- En général, distribution de corrigés (les demander s'ils ne sont pas disponibles) :

### **→ refaire les exercices !**

- **Notes et devoirs**
- Interrogations QCM en début de cours ou TD (signalement des absences pour rattrapage)
- Du travail à la maison

**PARIS-EST<br>MARNE-LA-VALLÉE** 

#### **• Note finale**

- Prévision : environ 2/3 "compétences" environ 1/3 "motivation"
- Compétences : 2/3 devoir final (5 décembre 2017) 1/3 tests
- Motivation : cours à trous à compléter travail maison + note générale de TP bonus pour erreurs détectées
- **Exercices supplémentaires d'entraînement**
- Sur demande, par courriel
- Sur demande, possibilité d'organiser une séance d'exercices ou de préparation au devoir final.
- **• Sources** *Le livre de Java premier langage*, A. Tasso <http://www.pise.info/algo/introduction.htm> Cours INF120 de J.-G. Luque [http://xkcd.com,](http://xkcd.com/) [http://xkcd.free.fr](http://xkcd.free.fr/) *1*

<http://serecom.univ-tln.fr/cours/index.php/Algorithmie> Cours de J. Henriet :

<http://julienhenriet.olympe-network.com/Algo.html>

# **Sommaire**

#### **Introduction**

- p. 3 A quoi sert un algorithme ?
- p. 4 Organigramme de la recette des crêpes
- p. 5 De l'algorithme au programme
- p. 6 Enjeux de l'algorithmique : complexité, correction

#### **Premiers algorithmes**

- p. 7 Composants d'un algorithme
- p. 8 Premier programme Java
- p. 9 Variables et affectation
- p. 10 Dictionnaire pseudo-code / Java
- p. 11 De l'organigramme au code Java

#### **Les types en Java**

- p. 12 Codage binaire
- p. 14 Codage des entiers 32 bits
- p. 15 Autres codages
- p. 16 Les booléens
- p. 17 Les opérations de base en Java

#### **Les tableaux**

- p. 18 Les tableaux en pseudo-code
- p. 19 Les tableaux en Java
- p. 20 Manipulation de tableaux
- p. 21 Affichage du contenu d'un tableau d'entiers
- p. 22 Graphique du nombre d'apparitions des mots dans un texte
- p. 24 La boucle for/pour tout

#### **Périphériques d'entrée/sortie**

- p. 25 Souris et autres périphériques d'entrée
- p. 26 Instructions d'entrée/sortie en Java et pseudo-code

#### **Les fonctions**

- p. 27 Introduction aux fonctions
- p. 28 Les spécificités de Java sur les fonctions
- p. 29 Exemples de fonctions

#### **Concepts et compétences du cours M1202**

- p. 31 Concepts
- p. 32 Compétences

• À décrire les étapes de résolution d'un problème :

("**étapes**" aussi appelées "**pas de l'algorithme**")

→ de façon structurée et compacte (méthode **facile à comprendre, facile à transmettre**)

→ à partir d'opérations de base (méthode a**daptée aux moyens à disposition, adaptée aux connaissances de celui qui l'utilise**)

→ indépendamment d'un langage de programmation (méthode **adaptée pour des problèmes qui se traitent sans ordinateur, compréhensible sans apprendre un langage de programmation**)

- Problème : données en entrée **résultat en sortie** *algorithme*
- *• L' « algorithme des crêpes »*

*Ingrédients :* beurre, oeufs, sachets de sucre vanillé, farine, lait, sel *Récipients :* saladier, verre mesureur, poêle, assiette,

*Opérations de base : mettre dans un récipient*, *mélanger*, *attendre pendant … minutes*, *retourner*, *laisser cuire pendant ... minutes*

#### *Algorithme des crêpes :*

**Mettre** 4 oeufs **dans** le saladier **Mettre** 1 sachet de sucre vanillé **dans** le saladier **Mettre** 250 g de farine **dans** le verre mesureur **Mettre** le contenu du verre mesureur **dans** le saladier **Mettre** 0,5 litre de lait **dans** le verre mesureur **Mettre** le contenu du verre mesureur **dans** le saladier **Mettre** 50 grammes de beurre **dans** la poêle **Laisser cuire** la poêle **pendant** 1 **minute Mettre** le contenu de la poêle **dans** le saladier **Mélanger** le contenu du saladier **Attendre pendant** 60 **minutes Mettre** 5 grammes de beurre **dans** la poêle

**Laisser cuire** la poêle **pendant** 0.5 **minute Tant que** le saladier n'est pas vide : **Mettre** 5 cL du contenu du saladier **dans** le verre mesureur **Mettre** le contenu du verre mesureur **dans** la poêle **Laisser cuire** la poêle **pendant** 2 **minutes Retourner** le contenu de la poêle **Laisser cuire** la poêle **pendant** 2 **minutes Mettre** le contenu de la poêle **dans** l'assiette

Algorithmes sans ordinateur :

- Euclide (vers -300) : calcul du PGCD de 2 nombres
- Al-Khuwārizmī (825) : résolution d'équations
- Ada Lovelace (1842) : calcul des nombres de Bernoulli
- sur la *machine analytique* de Charles Babbage

# **Organigramme de la recette des crêpes**

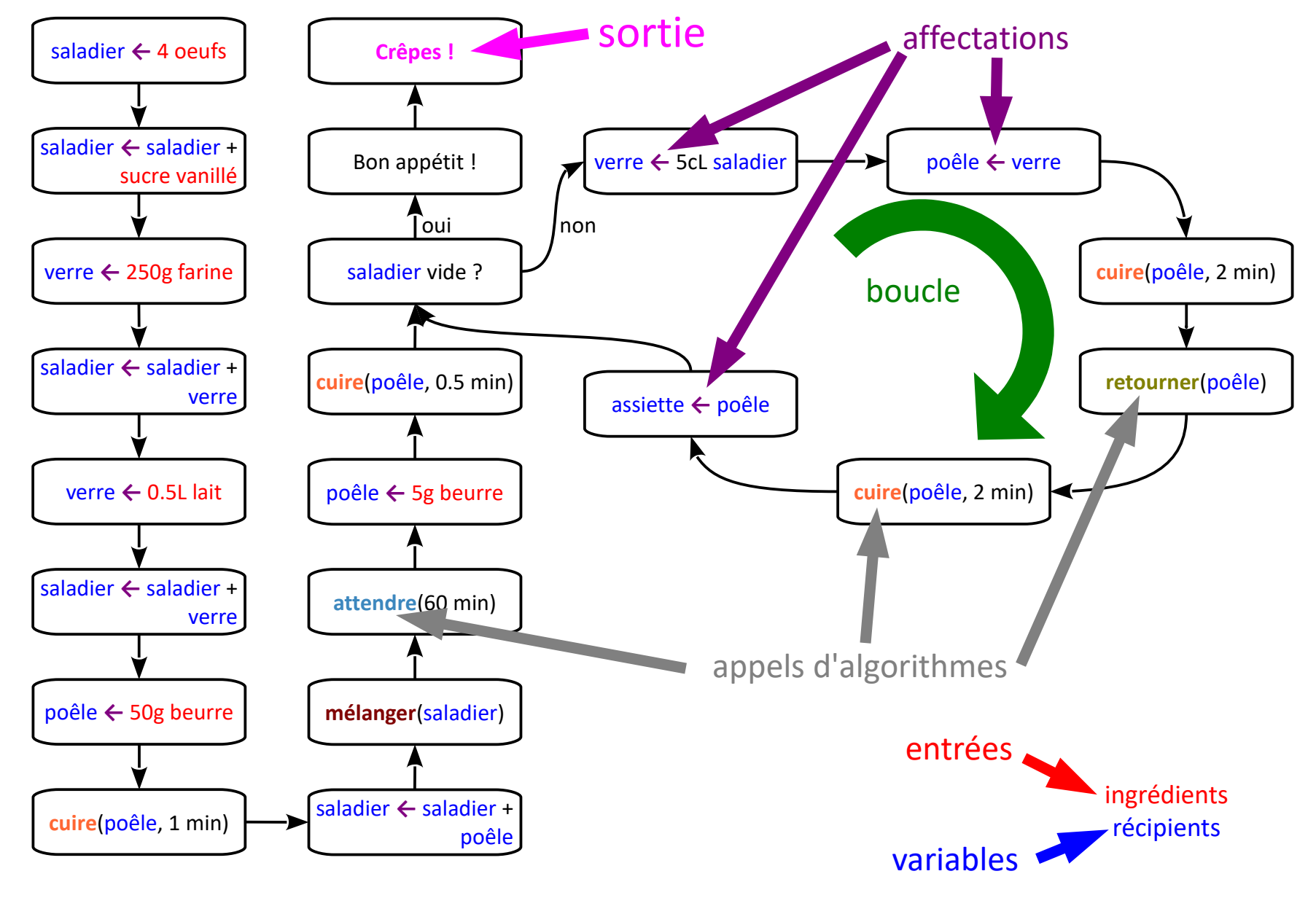

# **De l'algorithme au programme**

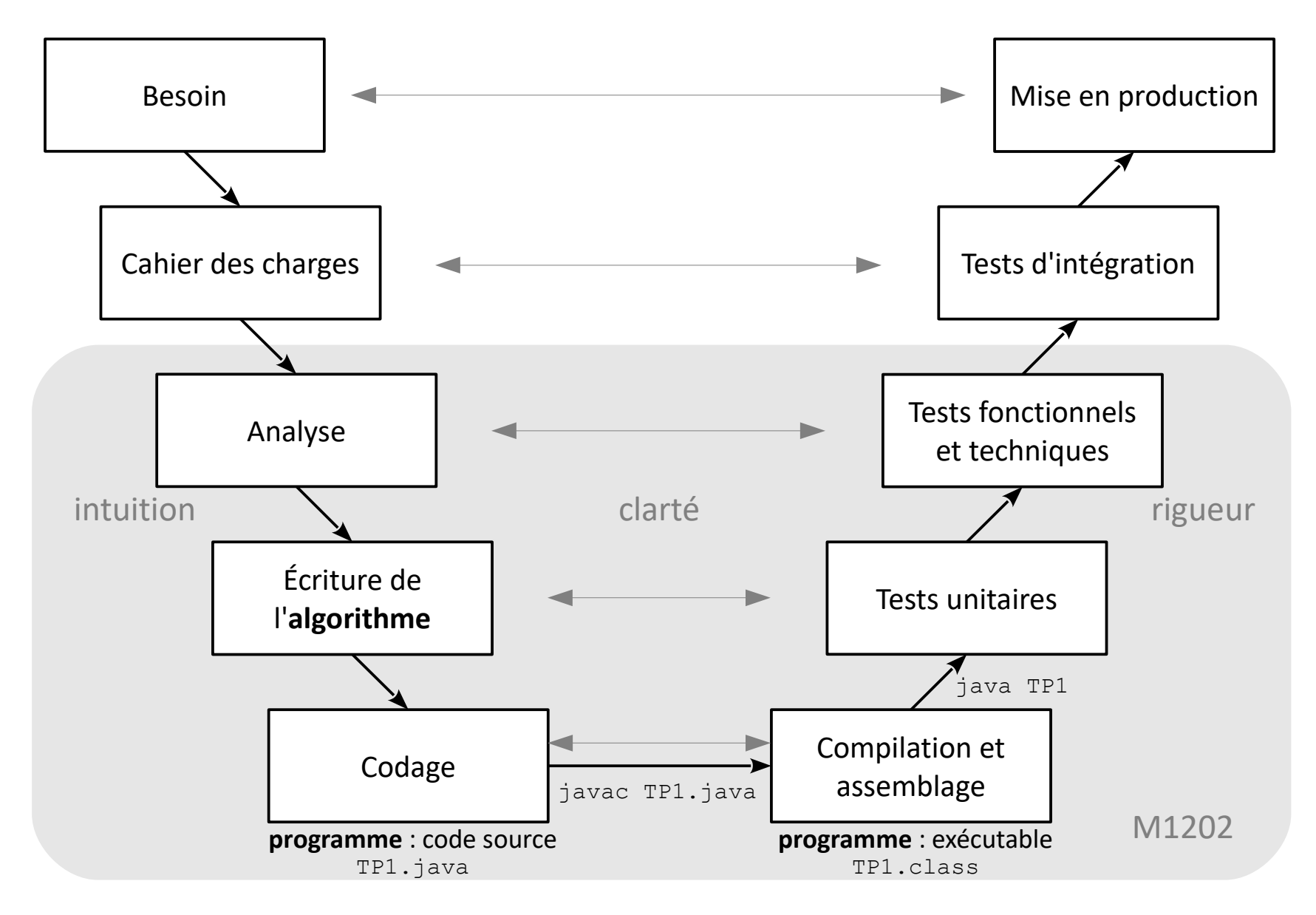

<http://julienhenriet.olympe-network.com/Algo.html> *5*

# **Enjeux de l'algorithmique : correction, complexité**

#### **Algorithme correct ?**

- donne le résultat attendu ? **→ preuve de correction**
- quel que soit le type d'entrées ? **→ débuggage, tests unitaires**

#### **Preuve de correction :**

- « invariant » : propriété vraie tout au long de l'algorithme
	- vraie à la première étape
	- si vraie à une étape, vraie à l'étape suivante  $\Rightarrow$  vrai à la fin

#### **En pratique**, pour débuter :

- vérifier sur les "cas de base" - vérifier sur des exemples aléatoires (attention aux exemples trop « simples »)

#### **Algorithme rapide ?**

- se termine ? **→ preuve de terminaison**
- en combien de temps ? **→ complexité**

#### **Preuve de terminaison :**

L'algorithme des crêpes se termine-t-il ?  $\rightarrow$  le saladier sera forcément vide à un moment donné (prouvable mathématiquement), donc **oui**.

**Complexité :** Combien de temps l'algorithme prend-il pour se terminer ?

#### **Théorie de la complexité :**

- nombre d'opérations en fonction de la taille du problème, dans le pire cas

- prouver qu'on ne peut pas utiliser moins d'opérations pour résoudre le problème, dans le pire cas

#### **En pratique**, pour débuter **:**

- vérifier sur des exemples aléatoires
- connaître les cas difficiles

# **Composants d'un algorithme**

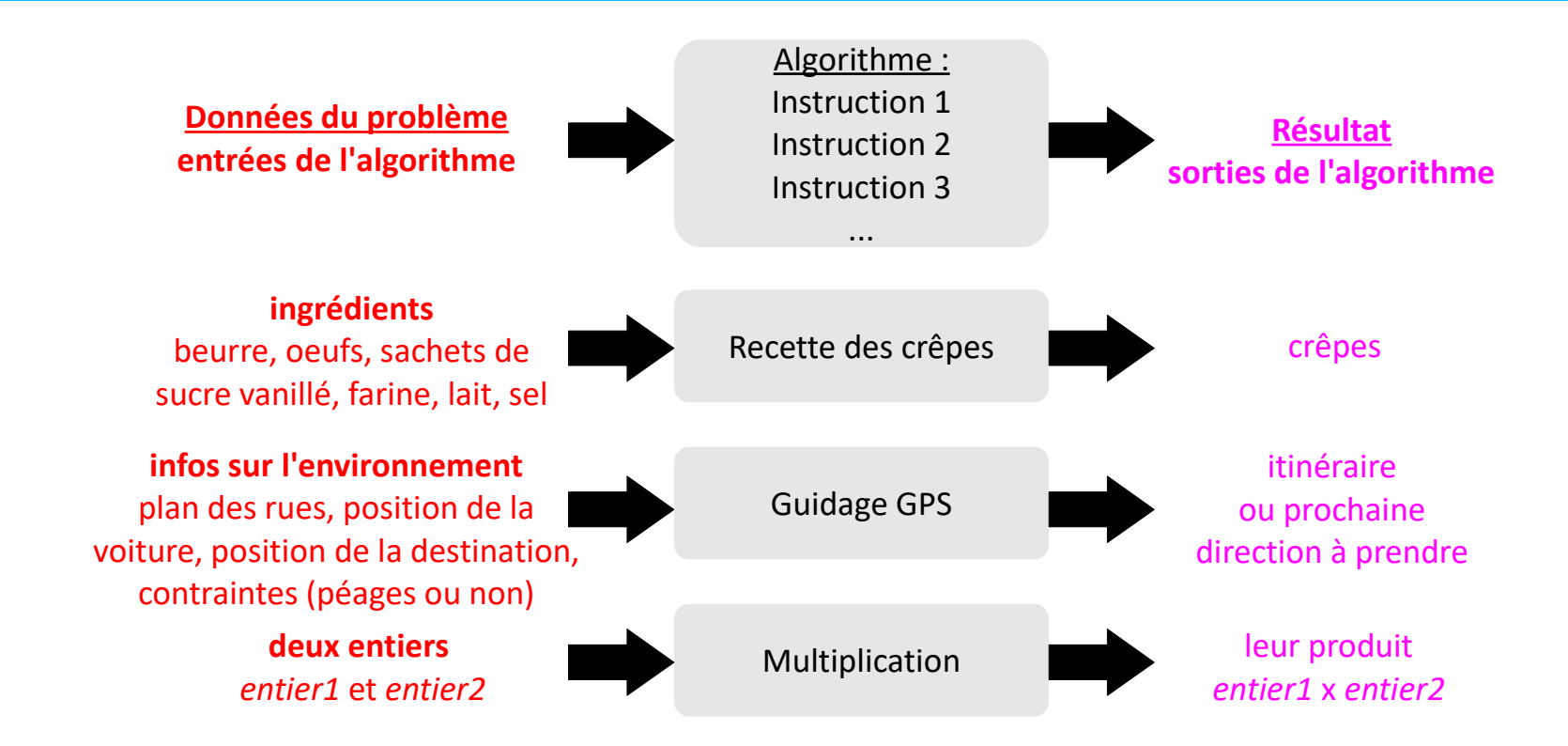

Divers **types d'instructions** d'un algorithme :

- déclaration d'un algorithme
- appel d'un algorithme
- déclaration d'une variable
- affectation d'une variable
- entrées / sorties
- boucle
- test

# **Premier programme Java**

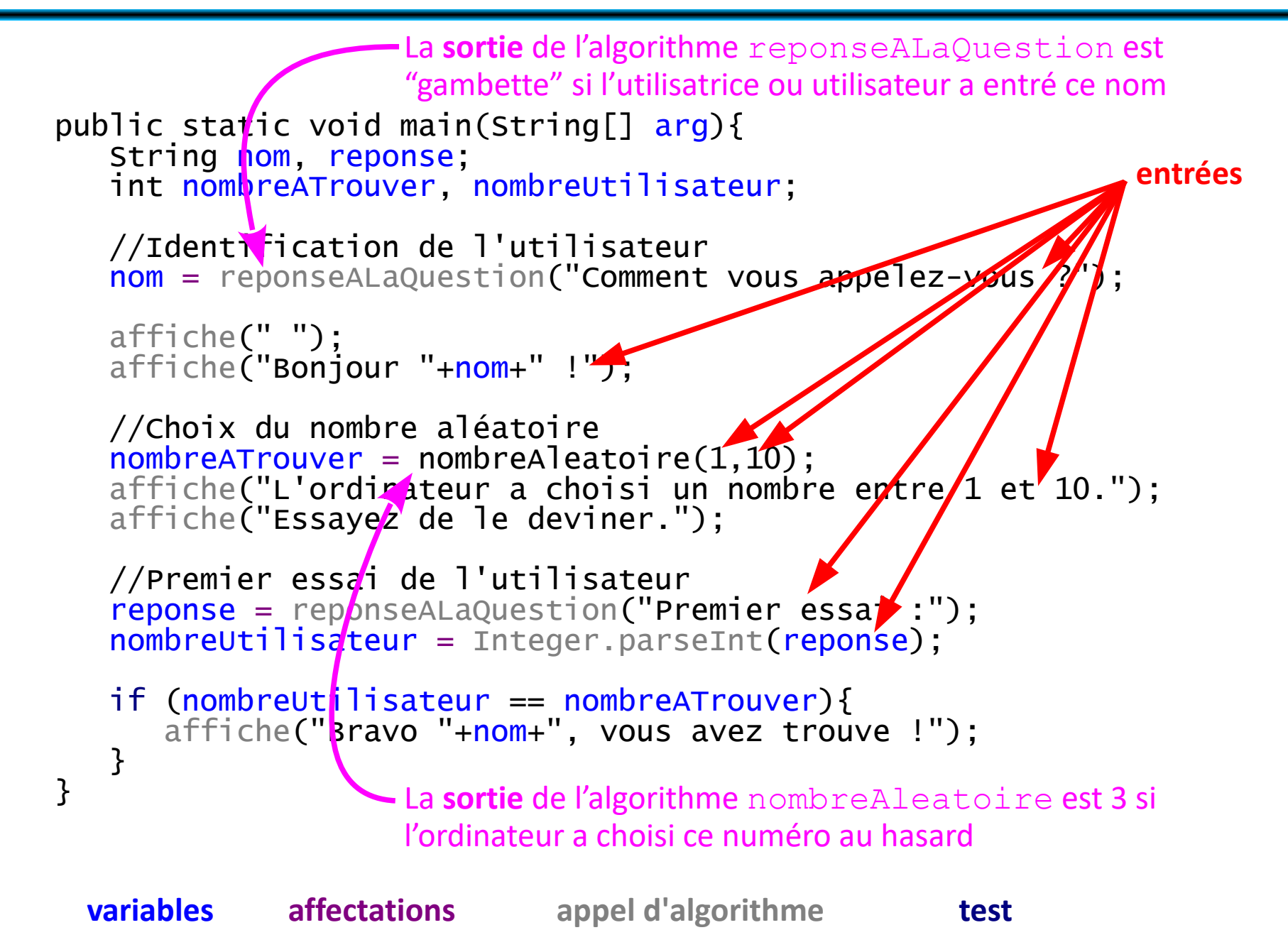

# **Variables et affectation**

Dans un algorithme, une **variable** possède :

- un **nom**,
- une **valeur**,
- un **type** (ensemble des valeurs que peut prendre la variable).

La **valeur** d'une variable :

- est **fixe à un moment donné**,
- peut **changer au cours du temps**.

L'**affectation** change la valeur d'une variable :

- $a \leftarrow 5$  (pseudo-code) /  $a=5$  (Java) :
	- la variable *a* prend la valeur 5
	- la valeur précédente est perdue ("écrasée")
- $a \leftarrow b$  (pseudo-code) /  $a = b$  (Java) :
	- la variable *a* prend la valeur de la variable *b*
	- la valeur précédente de *a* est perdue ("écrasée")
	- la valeur de *b* n'est pas modifiée
	- *a* et *b* doivent être de même type

(ou de type compatible)

En revanche, le **nom** et le **type** d'une variable **ne changent pas**.

→ Dans un programme, **déclarer une variable** = fixer son type et son nom.

**Pseudo-code** : Variables : entiers a et b

**Java**: int a, b;

Dans un **algorithme**, choisir pour les variables :

- un nom composé de **lettres** et éventuellement de **chiffres**
- un nom **expressif**, par exemple :
	- *chaine*, *requête1...* pour une chaîne de caractères
	- *n*, *a*, *compteur*, *nbOperations*, *longueur...* pour un entier
	- - *x*, *y*, *température* pour un réel
	- *estEntier*, *testEntier*, *trouvé...* pour un booléen
- un nom **assez court** (il faut l'écrire !)
- éviter les **noms réservés** : *pour*, *tant que*, *si*...

Dans un **programme** :

- **éviter** les lettres accentuées et la ponctuation
- préférer l'**anglais** si votre code source est diffusé largement
- être **expressif** et **lisible** :
	- *est\_entier* ou *estEntier* plutôt que *estentier*

Votre code sera relu, par vous ou par d'autres...

En **Java** le nom de variable doit commencer par une lettre, de préférence minuscule.

Il peut contenir des lettres, des chiffres, et les symboles \$ et . Il est sensible à la casse (majuscules/minuscules).

# **Dictionnaire pseudo-code / Java**

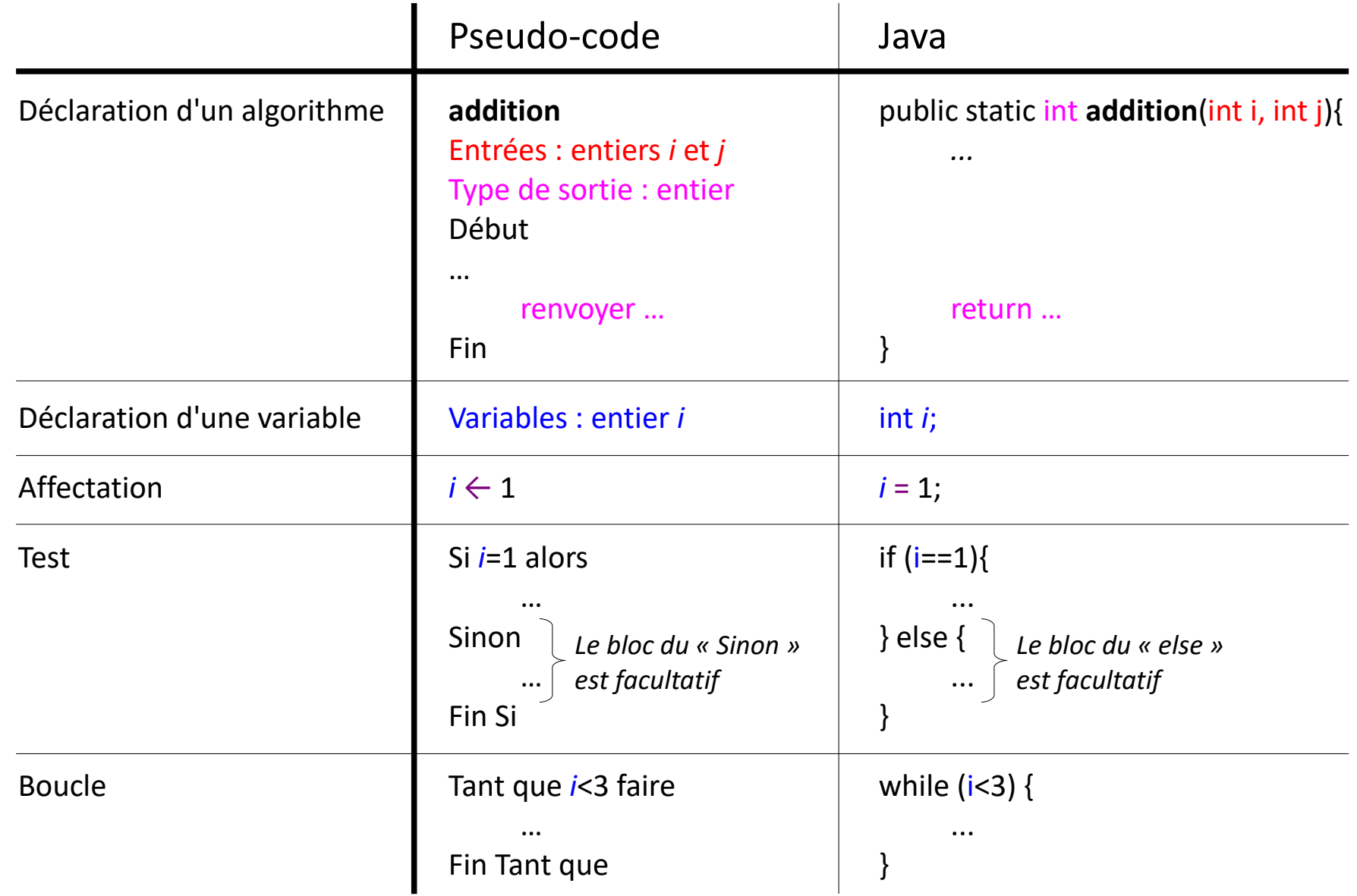

# **De l'organigramme au code Java**

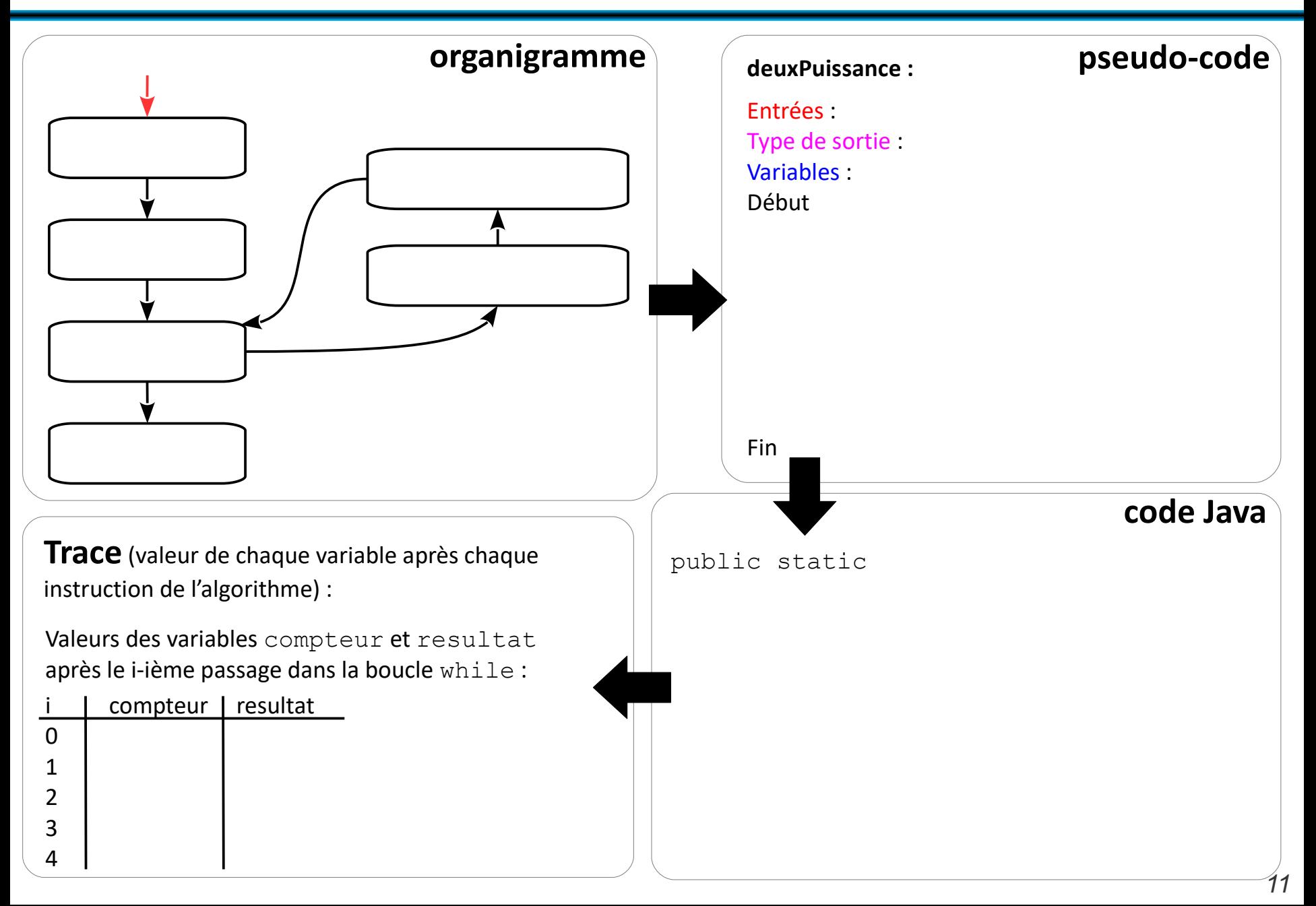

# **Codage binaire**

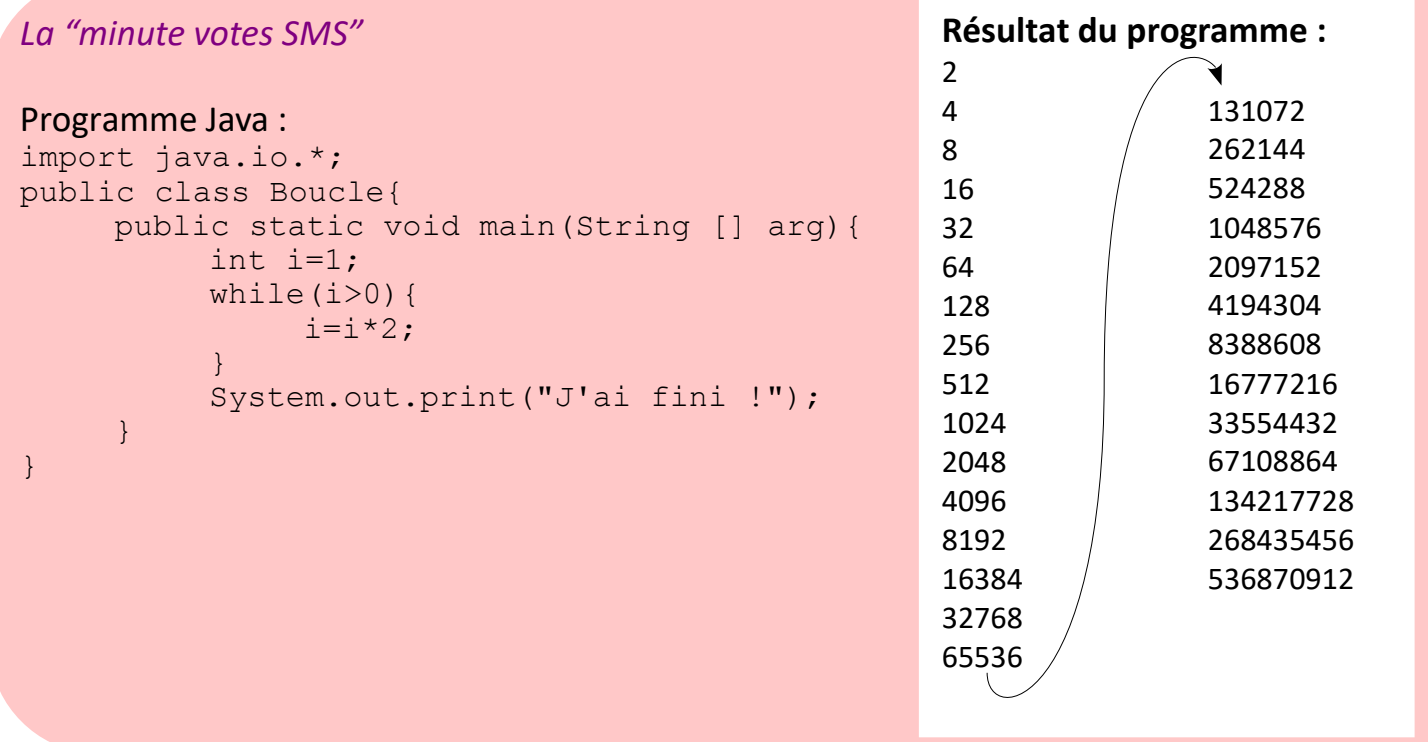

#### *La "minute mathématique"*

Pour le stockage comme pour le traitement d'instructions, il est nécessaire que toutes les données traitées par un ordinateur soient codées en **binaire**, par des **0** et des **1**. Exemple de nombre entier en binaire : 1101100001101

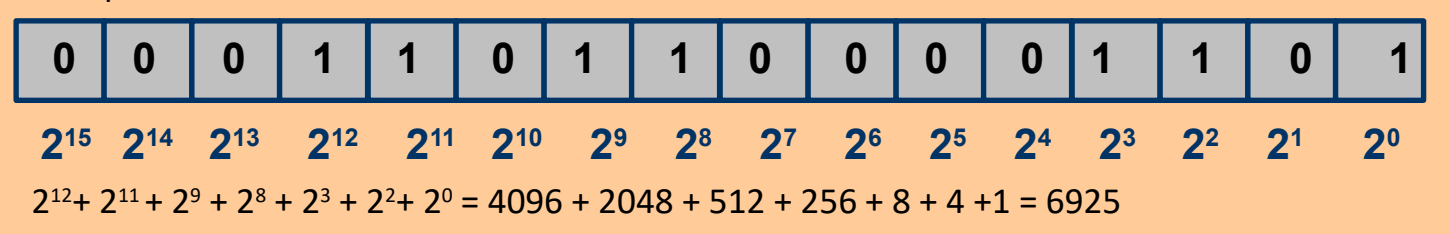

# **Codage binaire**

Pour le stockage comme pour le traitement d'instructions, il est nécessaire que toutes les données traitées par un ordinateur soient codées en **binaire**, par des **0** et des **1**.

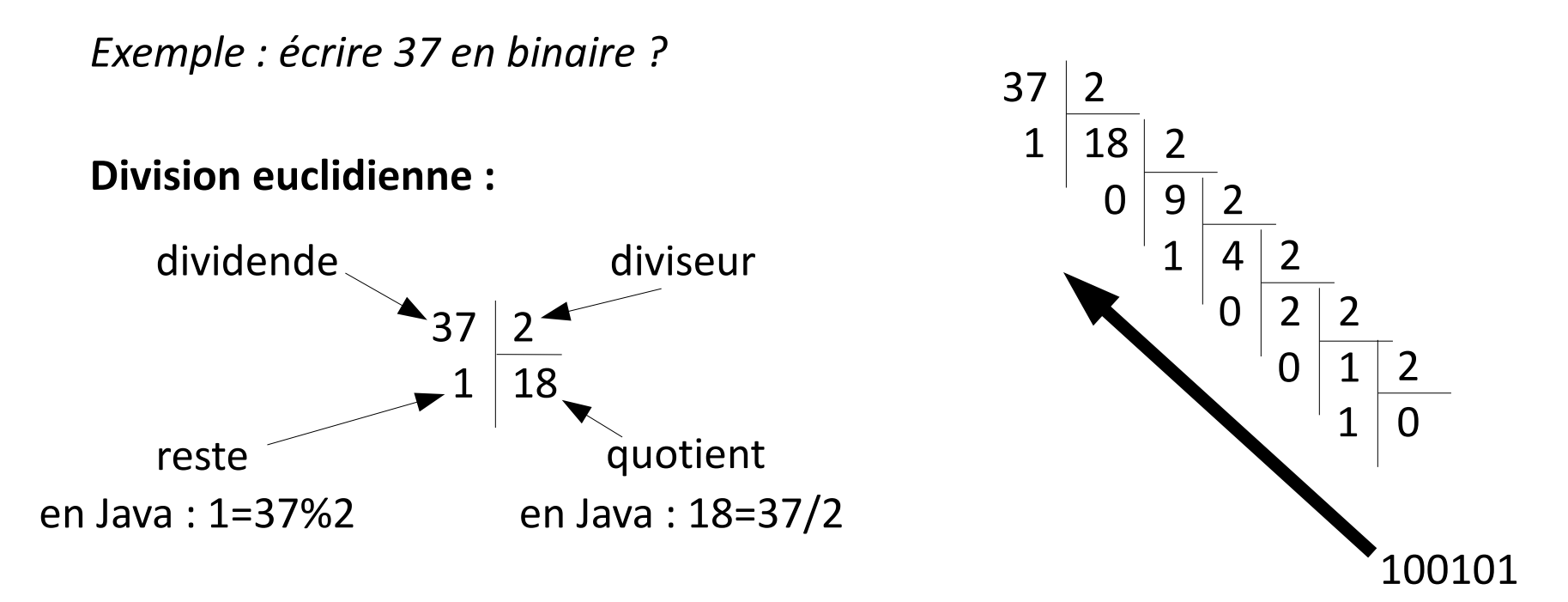

Pour faire son geek :

- compter sur ses doigts en binaire, jusqu'à  $2^{10}$
- faire des estimations de nombres données en binaire :  $2^{10}$  = 1024 donc  $2^{10}$   $\approx$  1000

 $2^{32} \approx 4$  milliards

$$
2^{32} = 4294967296
$$

# **Codage des entiers 32 bits**

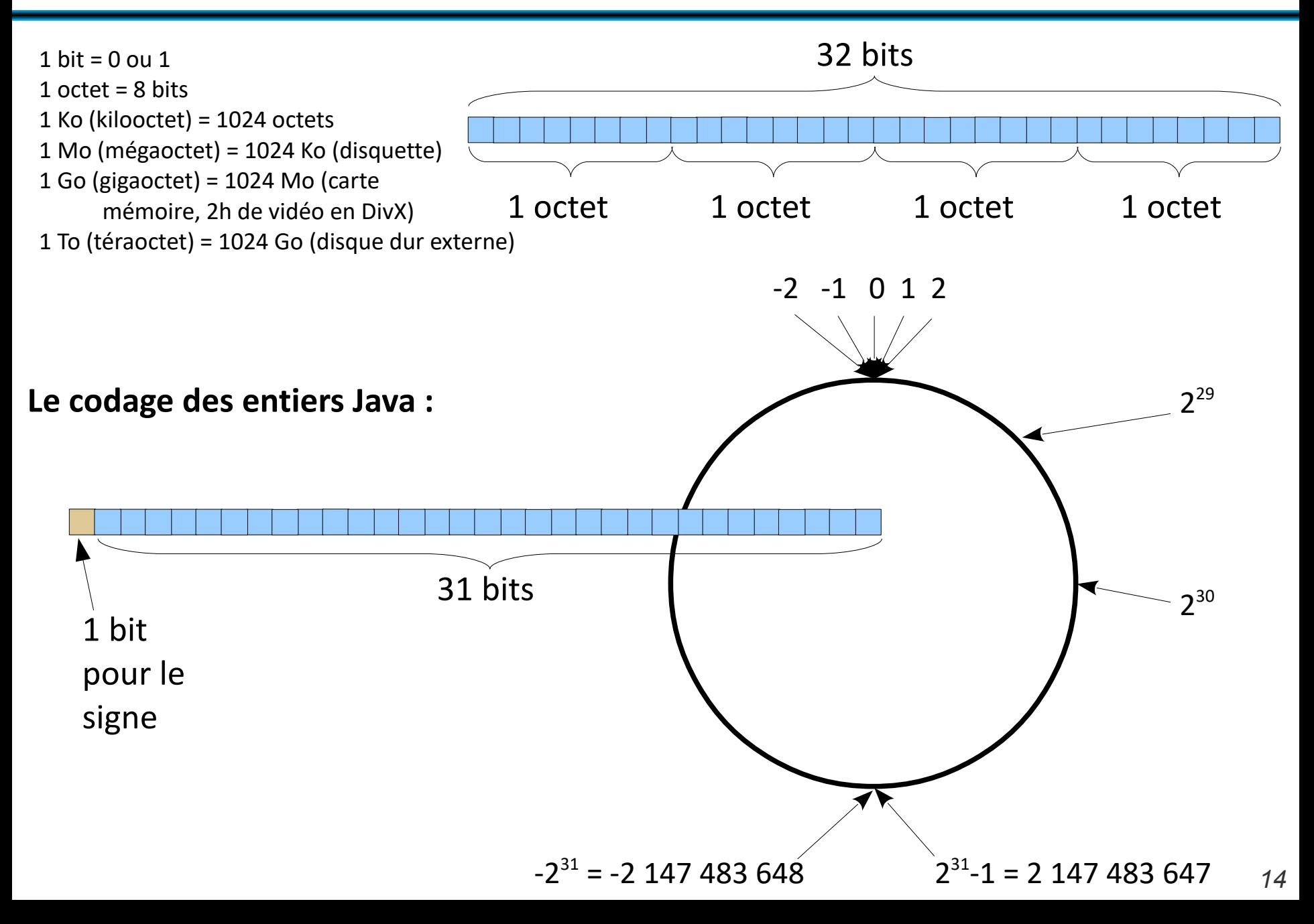

# **Autres codages**

#### ● **Chaînes de caractères**

- ASCII : 7 bits, caractères simples codés de 32 à 127
- ANSI : 8 bits, caractères simples codés de 32 à 127, caractères accentués de 128 à 255
- $\bullet$  UTF-8 : de 1 à 4 octets

#### ● **Couleurs d'une image**

- RGB : "red, green, blue", 1 octet pour chacun :
	- valeurs entre 0 et 255
	- codage hexadécimal avec 2 symboles

*La "minute culturelle"* Hexadécimal : en base 16 (ἑξάς : six, decem : dix) Codé par les chiffres de 0 à 9 et les lettres A B C D E F  $10 \, 11 \, 12 \, 13 \, 14 \, 15$ • Deux symboles pour un octet :  $16<sup>2</sup>$  valeurs possibles = 256 • Utilisé pour coder les couleurs en HTML : couleur="#RRGGBB" rouge="#FF0000", vert="#00FF00" #800080 ?

# ● **Opérations sur les booléens : et, ou, non**

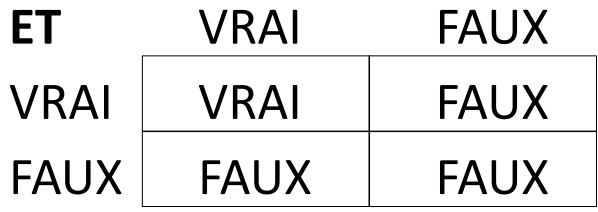

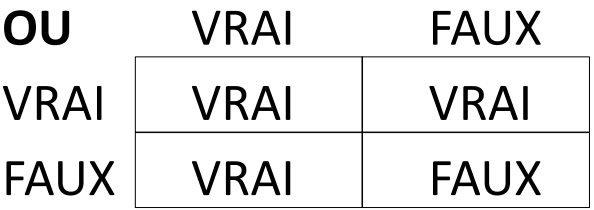

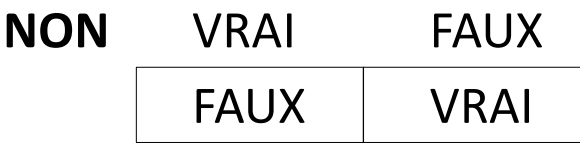

● Une **égalité** est un **booléen** : i=4 est soit VRAI, soit FAUX

● Une **inégalité** est un **booléen** : i>10 est soit VRAI, soit FAUX

**→ on peut placer utiliser les opérations sur les booléens pour des inégalités, des égalités, etc.** Exemples : Si (i=4) OU (i>10) alors ... / Si NON (i=4) alors ...

# ● **Type entier int**

+ (addition),  $-$  (soustraction),  $*$  (multiplication), / (division entière),  $\frac{1}{2}$  (reste modulo),  $\hat{ }$  (puissance), == (égalité), < et > (inégalité stricte), <= et >= (inégalité large), != (non égalité)

# ● **Type flottant float, ou double (plus précis)**

 $+$  (addition),  $-$  (soustraction),  $*$  (multiplication), / (division), % (reste modulo), == (égalité), < et > (inégalité stricte), <= et >= (inégalité large), != (non égalité)

# ● **Type booléen boolean**

false (faux),  $true$  (vrai),  $\&\&$  (et),  $| \cdot |$  (ou),  $| \cdot |$  (non)

# ● **Type chaîne de caractères String**

+ (concaténation : "M"+"1202" est équivalent à "M1202")

# **Les tableaux en pseudo-code**

Les tableaux sont des variables qui contiennent **plusieurs variables de même type**, stockées chacune dans une des cases du tableau. *en pseudocode*

### Variables : *tableau1*, un tableau d'entiers, *tableau2*, un tableau de chaînes de caractères

Par exemple,

# Un **tableau d'entiers** : Un **tableau de chaînes de caractères** :

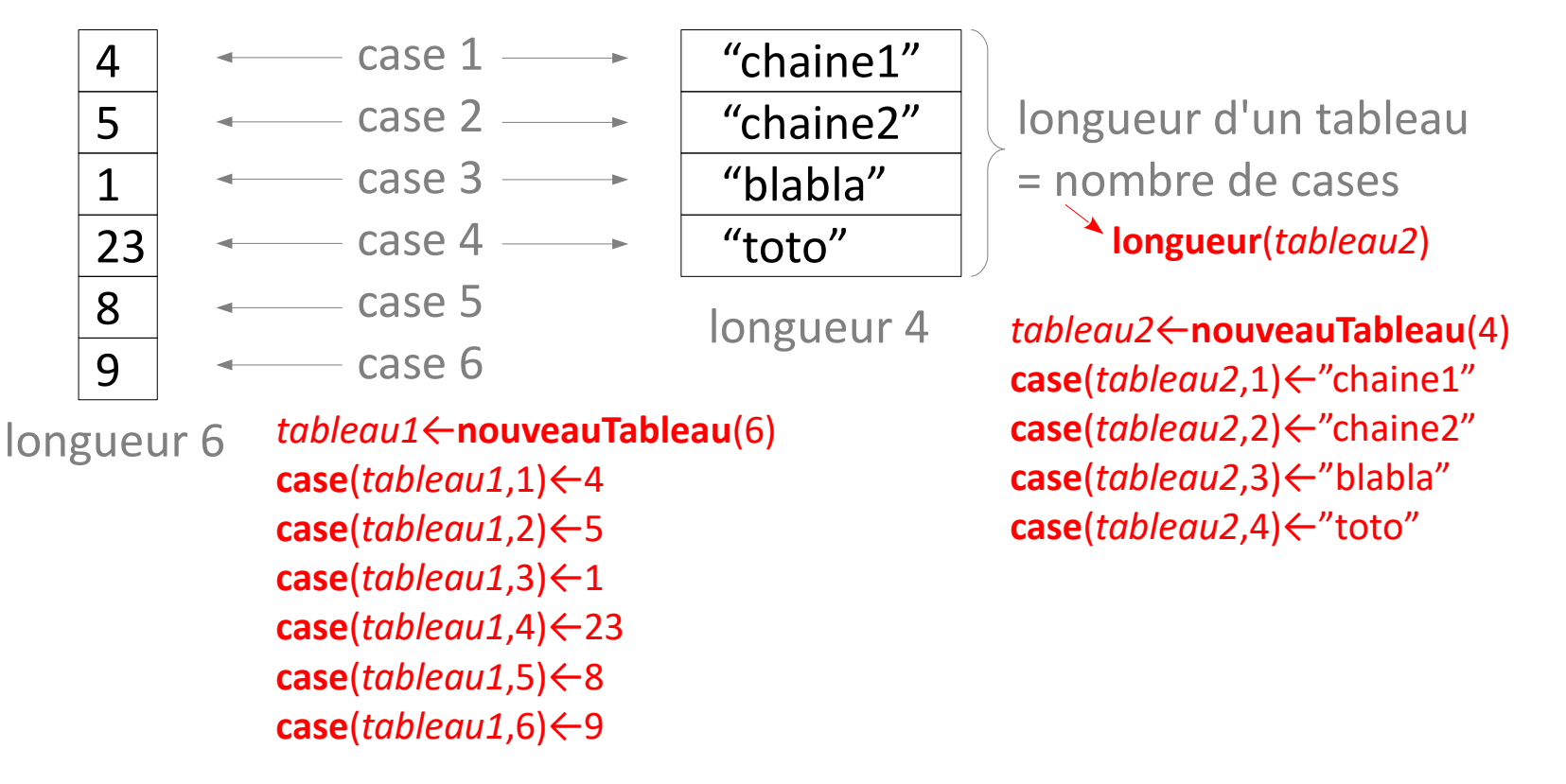

Les tableaux sont des variables qui contiennent **plusieurs variables de même type**, stockées chacune dans une des cases du tableau.

*en Java*

Déclaration des variables de tableau (tableau d'entiers, et tableau de chaînes de caractères) : int[] tableau1; String[] tableau2;

tableau $1[1]=5$ ; tableau $1$  $[2] = 1;$ tableau $1[3]=23$ ; tableau $1[4]=8$ ; tableau $1[5]=9$ ;

Par exemple,

# Un **tableau d'entiers** : Un **tableau de chaînes de caractères** :

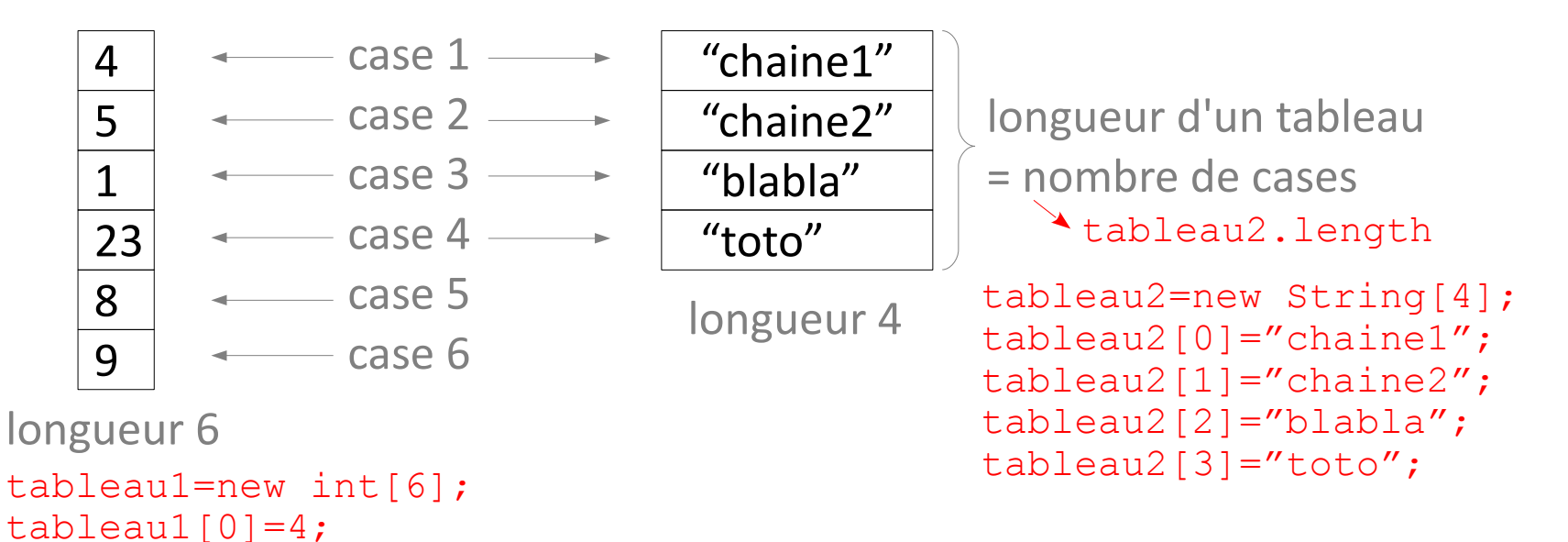

Attention, cases du tableau  $t$  numérotées de 0 à t. length-1 en Java.

*19*

# **Manipulation de tableaux**

Pour lire le contenu d'un tableau... il faut une **boucle pour aller lire chaque case** !

Si le tableau a été prévu trop court au début, **impossible de changer sa longueur**... il faut une boucle pour le recopier dans un tableau plus grand !

Possibilité de créer des **tableaux de tableaux**...

L'algorithme de base, le **parcours du tableau**, pour visiter chaque case :

**Variables :** tableau d'entiers *tab*, entier *i i ←* 1 Tant que *i* < **longueur**(*tab*)+1 faire : [des choses avec la *i*-ième case du tableau **case**(*tab*,*i*)...] *i ← i*+1 Fin Tant que

# **Affichage du contenu d'un tableau d'entiers**

```
public static void afficheTableau(int[] tableau1){
    //Afficher les cases du tableau tableau1
    int i;
   i = 0;while (i<tableau1.length){
       System.out.println(tableau1[i]);
       i = i+1;}
}
Algorithme afficheTableau
Variable d'entrée : tableau d'entiers tableau1
Variable :
Début
   i ← 1
   Tant que i < longueur(tableau1)+1 faire :
       affiche(case(tableau1,i))
       i ← i+1
   Fin Tant que
Fin
```
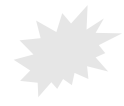

# **Graphique du nombre d'apparitions des mots dans un texte**

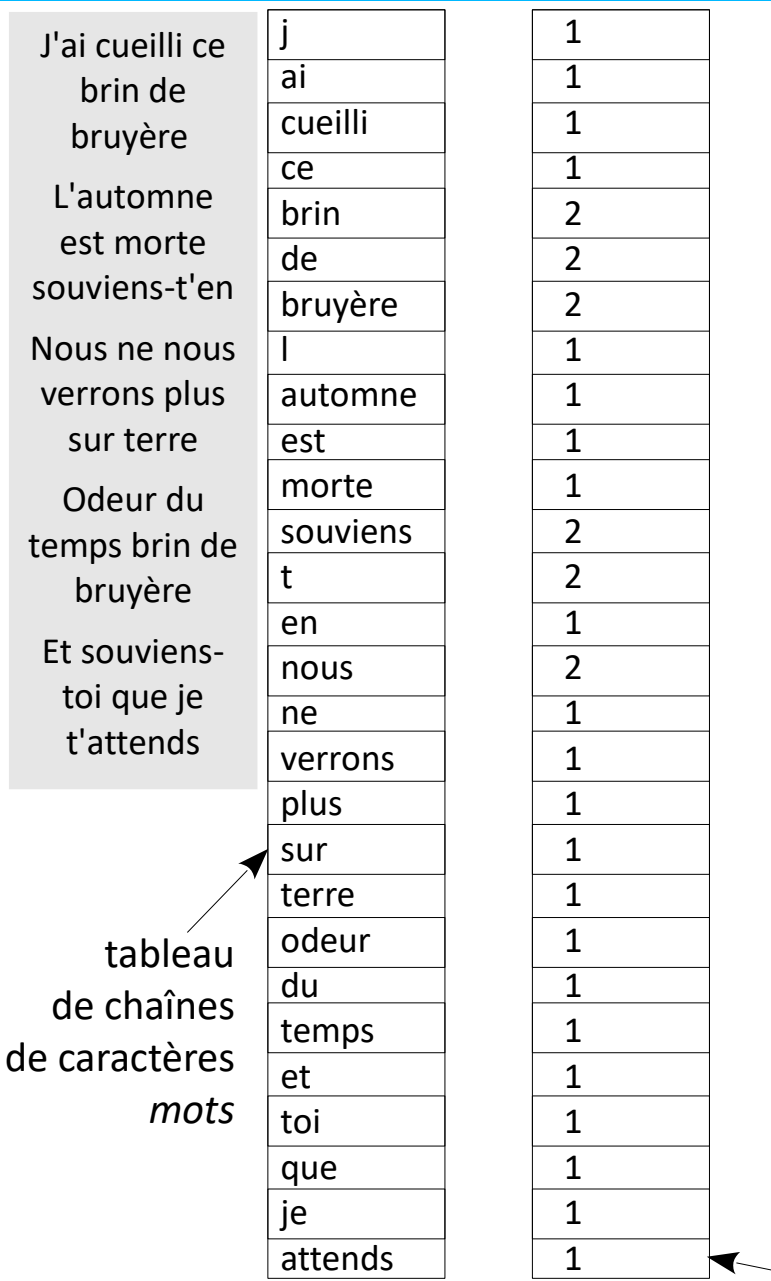

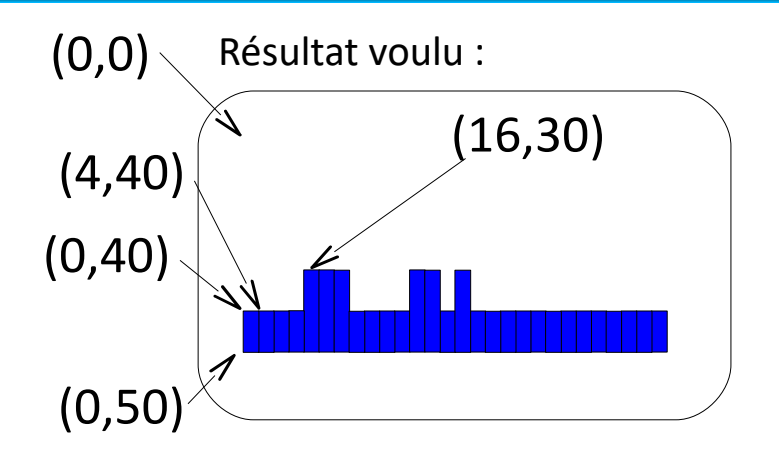

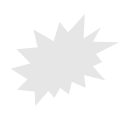

Algorithme **dessineHistogramme Entrée :** tableau de chaînes de caractères *mots* ettableau d'entiers *nbApparitions*. **Variable :** entier *i* Début  $i \leftarrow 1$ Tant que faire :

 $i \leftarrow 1 + i$ Fin Tant que Fin

# **La boucle "for" / "Pour tout..."**

# La boucle "for" / "Pour tout" Une boucle pour **parcourir tous les entiers entre deux valeurs entières**.

#### Algorithme **dessineHistogramme**

**Entrée :** tableau de chaînes de caractères *mots* et tableau d'entiers *nbApparitions*.

**Variable :** entier *compteur*

Début

### $computer \leftarrow 1$

Tant que *compteur* < **longueur**(*mots*)+1 faire :

**dessineRectanglePlein**(*compteur*\*4-4, 50-10\***case**(*nbApparitions*,*compteur*), 4,10\***case**(*nbApparitions*,*compteur*), **couleurRGB**(0,0,255)) *compteur* ← 1 + *compteur*

### Fin Tant que

Fin

### En Java :

```
int compteur;
compteur=1;<br>while(compteur<mots.length+1){
```
#### Algorithme **dessineHistogramme**

**Entrée :** tableau de chaînes de caractères *mots* et tableau d'entiers *nbApparitions*. **Variable :** entier *compteur* Début Pour tout *compteur* de 1 à **longueur**(*mots*) faire : **dessineRectanglePlein**(*compteur*\*4-4, 50-10\***case**(*nbApparitions*,*compteur*), 4,10\***case**(*nbApparitions*,*compteur*), **couleurRGB**(0,0,255))

#### Fin Pour

Fin

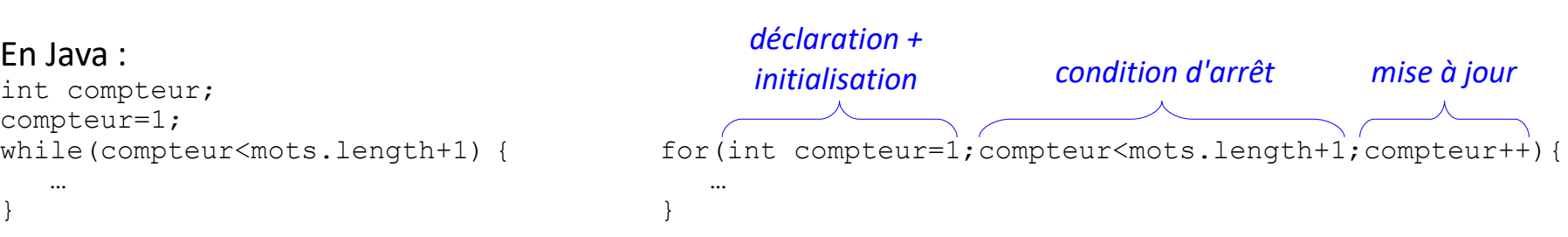

# **Souris et autres périphériques d'entrée**

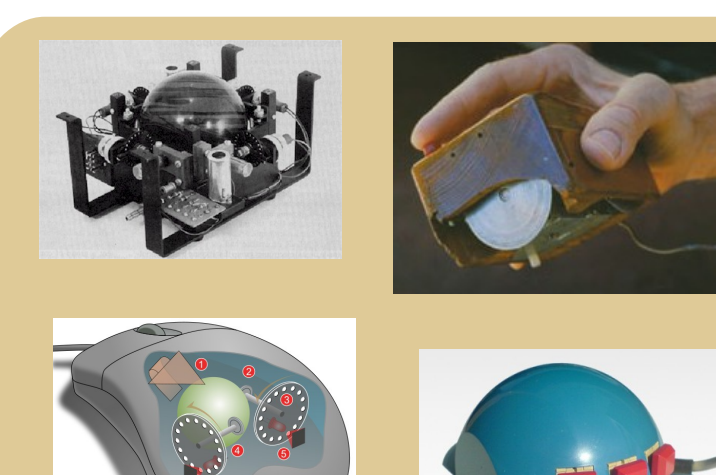

# **Entrées-sorties** dans la **communication ordinateur – utilisateur** Quel **type de données** utiliser en **algorithmique**

pour coder les entrées-sorties ?

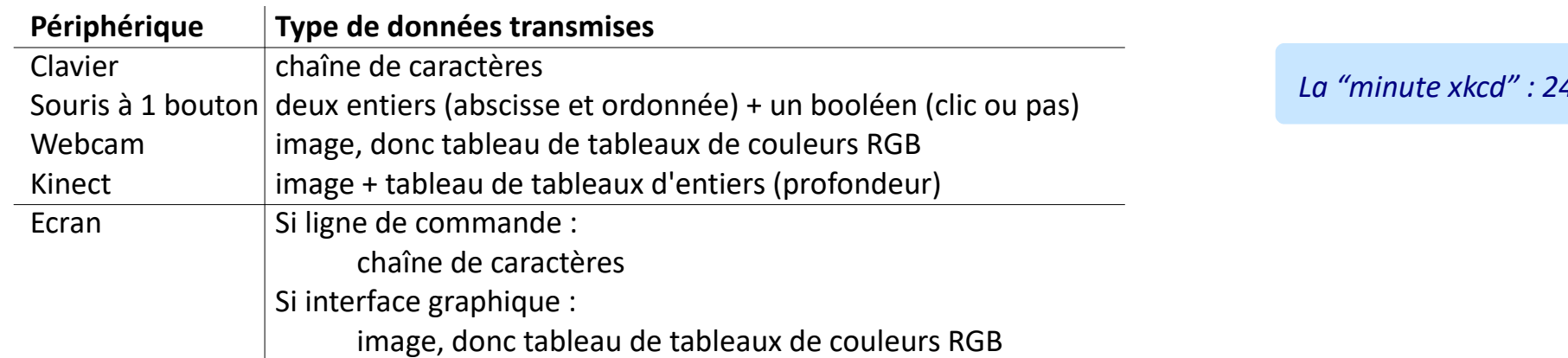

#### *La "minute culturelle" "minute*

#### L'invention de la souris **L'invention de la souris**

1952 Trackball (boule de commande) Frackball (boule de commande)<br>Tom Cranston et Fred Longstaff (Marine Royale Canadienne)

1963 Souris mécanique Douglas Engelbart et Bill English (Stanford Research Institute)

1977 Souris optique Jean-Daniel Nicoud et André Guignard (Ecole polytechnique fédérale de Lausanne)

 $12 - 00$ [http://cerncourier.com/cws/article/cern/28358/1/cernbooks2\\_12-00](http://cerncourier.com/cws/article/cern/28358/1/cernbooks2_12-00) \_diagram.svg er.com/cws/article/cern/28358/1/cernbooks2 mechanism http://en.wikipedia.org/wiki/File:SmakyMouseAG.jpeg nttp://en.wikipedia.org/wiki/File:DATAR\_trackball.jpg ATAR\_trackball.jpg http://en.wikipedia.org/wiki/File:SmakyMouseA http://fr.wikipedia.org/wiki/Fichier:Mouse\_ [http://en.wikipedia.org/wiki/File:D](http://en.wikipedia.org/wiki/File:DATAR_trackball.jpg) Stéphane Magnenat (User:Nct) Stéphane Magnenat (User:Nct) Jeremykemp, Pbroks13, nttp://fr.wikipedi http://cerncou eremykemp,

*La "minute xkcd" : 243*

**Crédits** 

# **Instructions d'entrée-sortie en Java et pseudo-code**

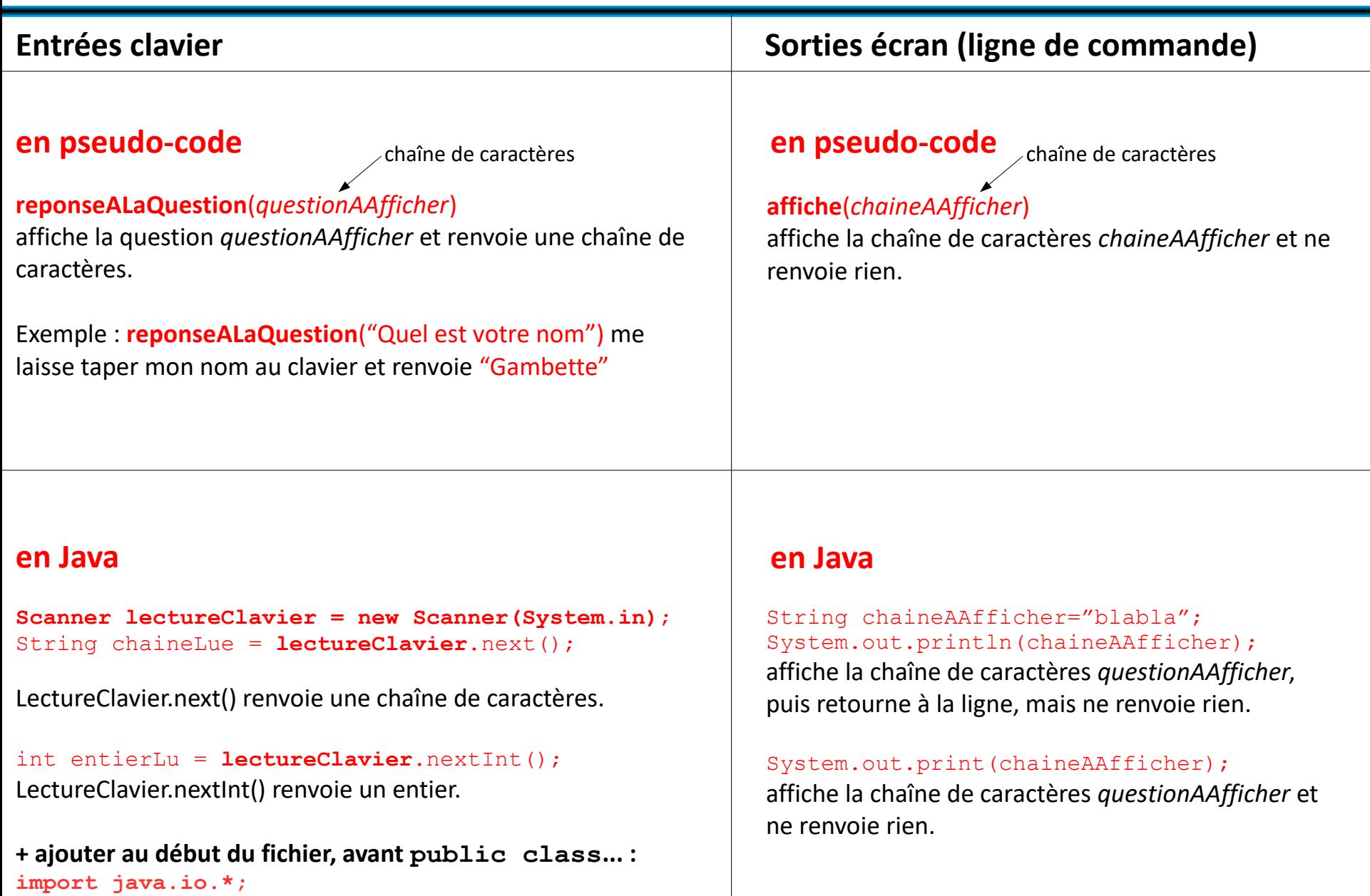

**import java.lang.\*;**

# **Les fonctions – Introduction**

Algorithme pour **construire une maison** ?

→ faire appel à un **maître d'oeuvre**

Que fait le maître d'oeuvre ?

 $\rightarrow$  il réunit les informations sur la maison qui va être construite

 $\rightarrow$  il trouve des artisans

 $\rightarrow$  à chaque artisan, il donne des informations sur ce qu'il attend, et récupère le résultat

 $\rightarrow$  chaque artisan peut lui-même soustraiter une partie de son travail à un autre artisan : il donne les informations sur ce qu'il attend, et récupère le résultat  $\rightarrow$  la maison se construit

La construction de la maison : le programme TP1 Le maître d'oeuvre : la fonction main L'artisan 1 : la fonction inc L'artisan 2 : la fonction addition

L'artisan 3 : la fonction System.out.print

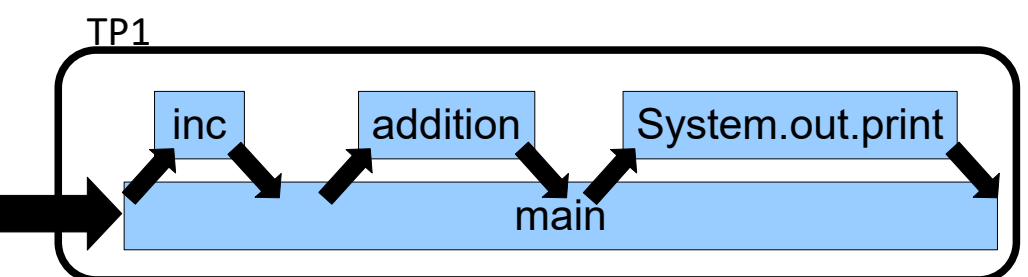

```
public class TP1{
    public static void main(String[] arg){
      int i, j;
      i=5;
      j=34; System.out.print("i+1="+inc(i)+",i="+i+",
         j="+j+", somme : "+addition(i,j));
 }
    public static int inc(int i){
      i=i+1;
       return i;
 }
    public static int addition(int i, int j){
       return i+j;
 }
}
```
# **Les fonctions – spécificités en Java**

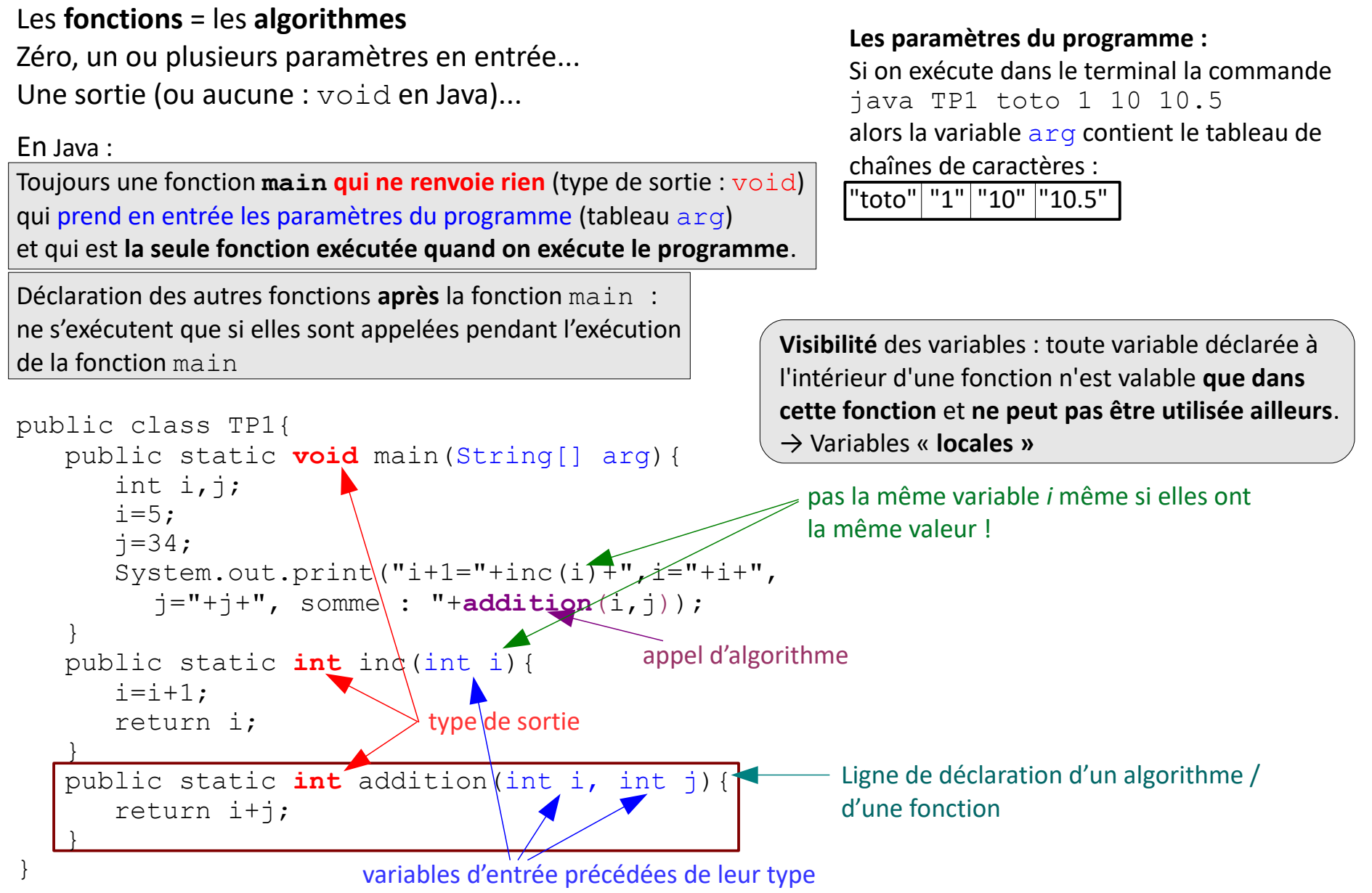

## *La "minute mathématique"*

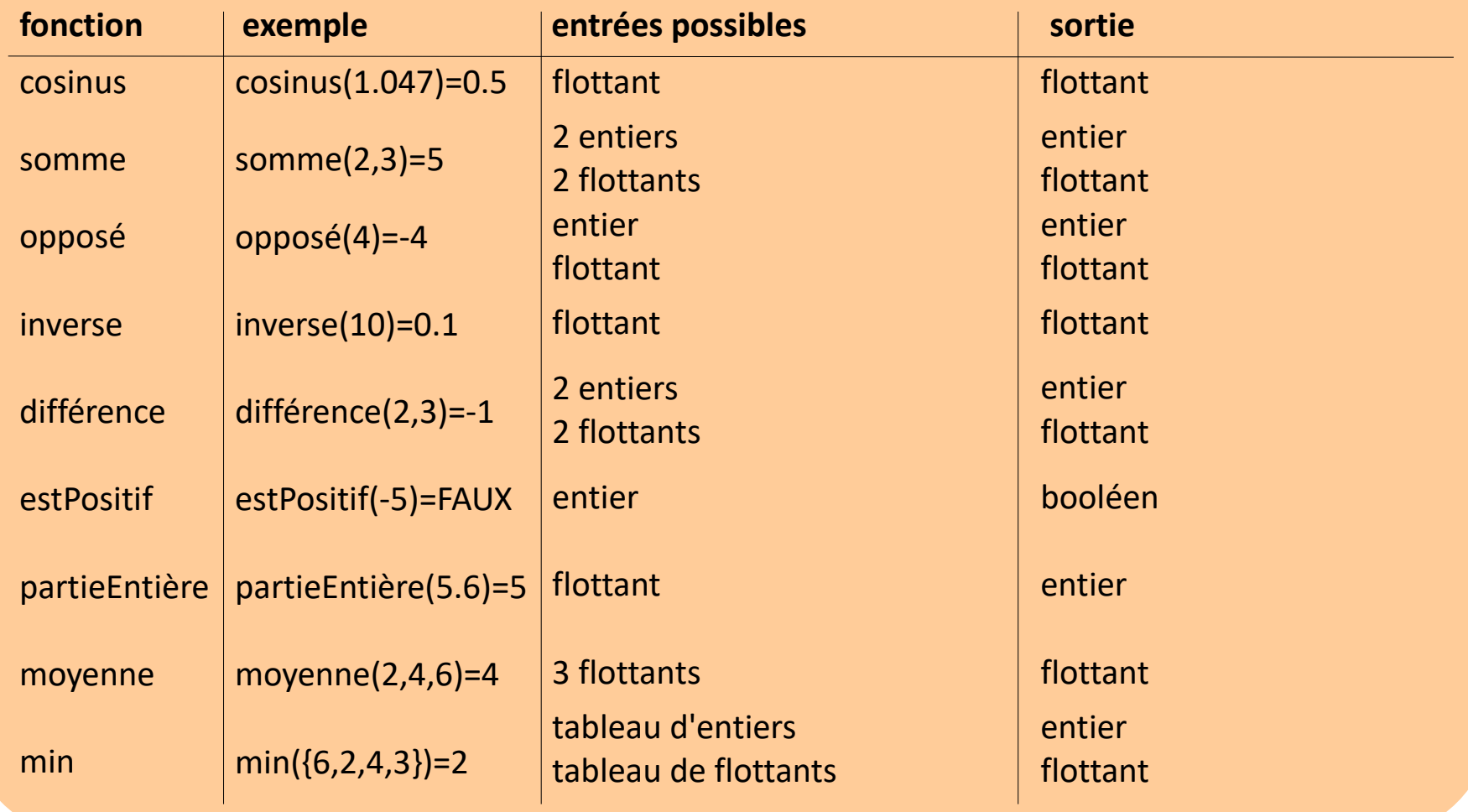

Attention : point au lieu de virgule dans les flottants (pour différencier de la virgule qui sépare les entrées d'une fonction) *<sup>29</sup>*

# **Concepts du cours M1202**

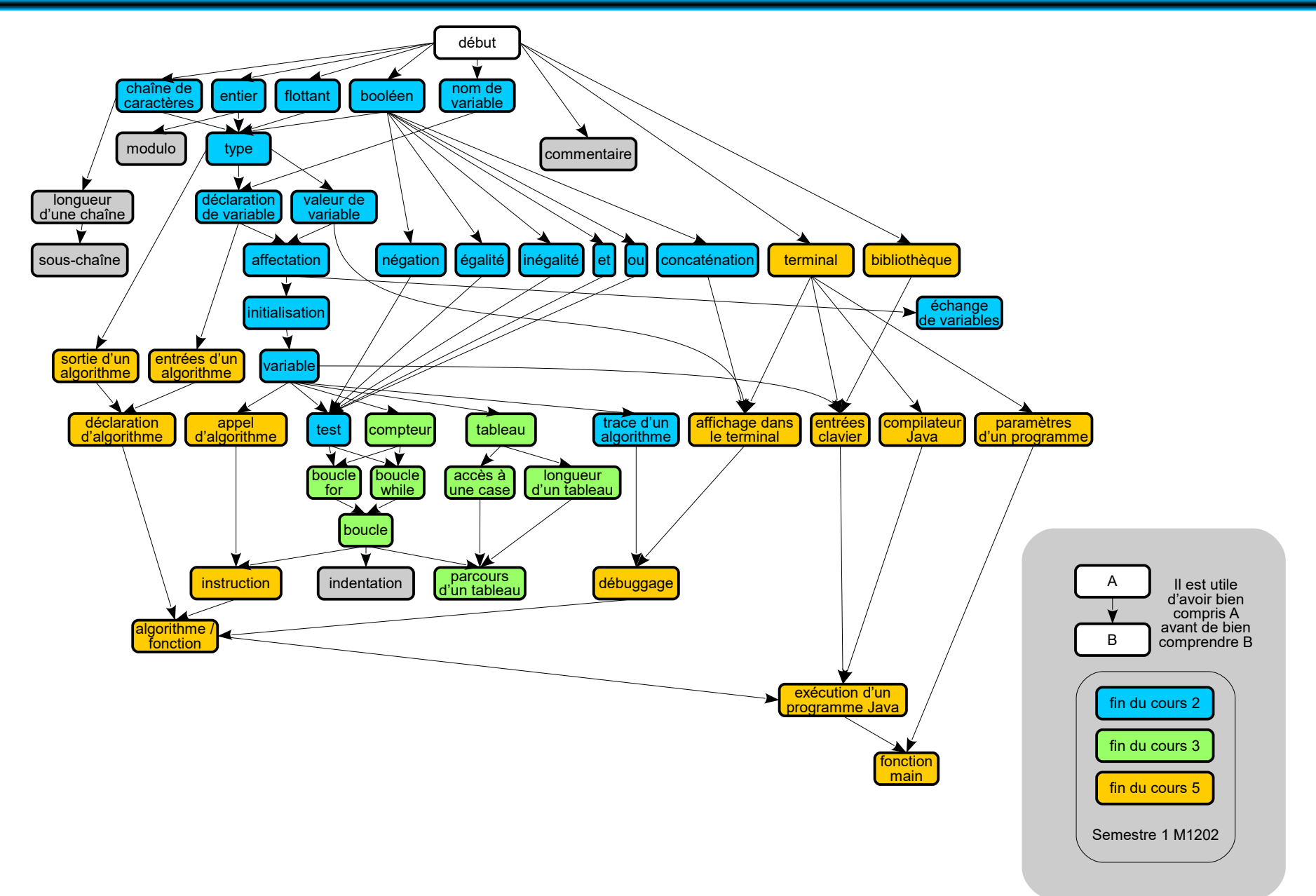

# **Compétences du cours M1202**

### **Être capable de :**

### **C1) comprendre le fonctionnement d'un algorithme :**

C1a) en identifiant les différents éléments de base de l'algorithme

C1b) en simulant son comportement à l'aide d'une trace

C1c) en interprétant une courte description en français de ses spécifications

### **C2) concevoir un algorithme pour résoudre un problème :**

C2a) en analysant le problème :

- pour comprendre les besoins
- pour le découper éventuellement en sous-problèmes
- C2b) en écrivant un algorithme correctement structuré :
	- avec des entrées et des sorties correctement définies
	- en utilisant des structures conditionnelles
	- en utilisant des répétitions d'opérations (à l'aide de boucles)
	- en faisant appel à d'autres algorithmes dont les spécifications sont connues, notamment pour interagir avec l'utilisateur
	- en découpant le code de manière modulaire en divers composants indépendants et réutilisables

### **C3) comprendre le fonctionnement d'un code Java :**

C3a) en identifiant les divers éléments de structure du code Java

C3b) en identifiant les éventuelles erreurs qu'il contient par un processus de débuggage

### **C4) écrire un programme Java :**

C4a) en respectant la syntaxe Java

C4b) en choisissant ou en respectant des conventions de nommage appropriées

C4c) en testant le code obtenu (par compilation puis exécution)

Premiers éléments à identifier :

- qu'est-ce que l'algorithme **prend en entrée** ? **Combien** de variables, de quel **type** ?

- qu'est-ce que l'algorithme **renvoie en sortie** ? **Rien** ? Ou bien **une** variable ? De quel **type** ?

Ensuite :

- quels sont les autres **algorithmes appelés** par l'algorithme ?

Enfin :

- faire la **trace** de l'algorithme, c'est-à-dire l'essayer sur un **exemple** (… ou plusieurs pour passer au moins une fois par toutes les instructions de l'algorithme) et voir ce que valent **toutes les variables à chaque étape** (et noter ces valeurs dans un tableau contenant une ligne par variable et une colonne par étape),

- noter en particulier le **résultat obtenu en sortie** pour une **entrée testée.**

Premiers éléments à identifier :

- quels sont les **outils à disposition ?** (pour ces outils : données en entrée, type de données en entrée, résultat en sortie, type de résultat en sortie, résultat attendu sur un exemple...)

- quel est le **comportement attendu** pour mon algorithme ? (données en entrée, type de données en entrée, résultat en sortie, type de résultat en sortie, résultat attendu sur un exemple...)

Ensuite, résoudre le problème en utilisant ces outils :

- comment résoudre le problème **étape par étape** ? (essayer sur l'exemple testé)

- est-ce que les **outils à disposition** sont **utilisables** pour réaliser chaque étape ?

Enfin :

- comment **structurer** l'utilisation des outils à disposition ? (**combinaison** des différents outils à l'intérieur de structure de **boucles**, de **tests**, utilisation d'un **organigramme**...)

- comment **décomposer** le problème ? (et **reformuler** chaque sous-problème pour le résoudre avec les outils à disposition, écrire un algorithme par sous-problème)

+ fiche méthodo : Vérifier un algorithme !

# **Méthodo : Connaître les éléments de base d'un algorithme**

*en pseudo-code*

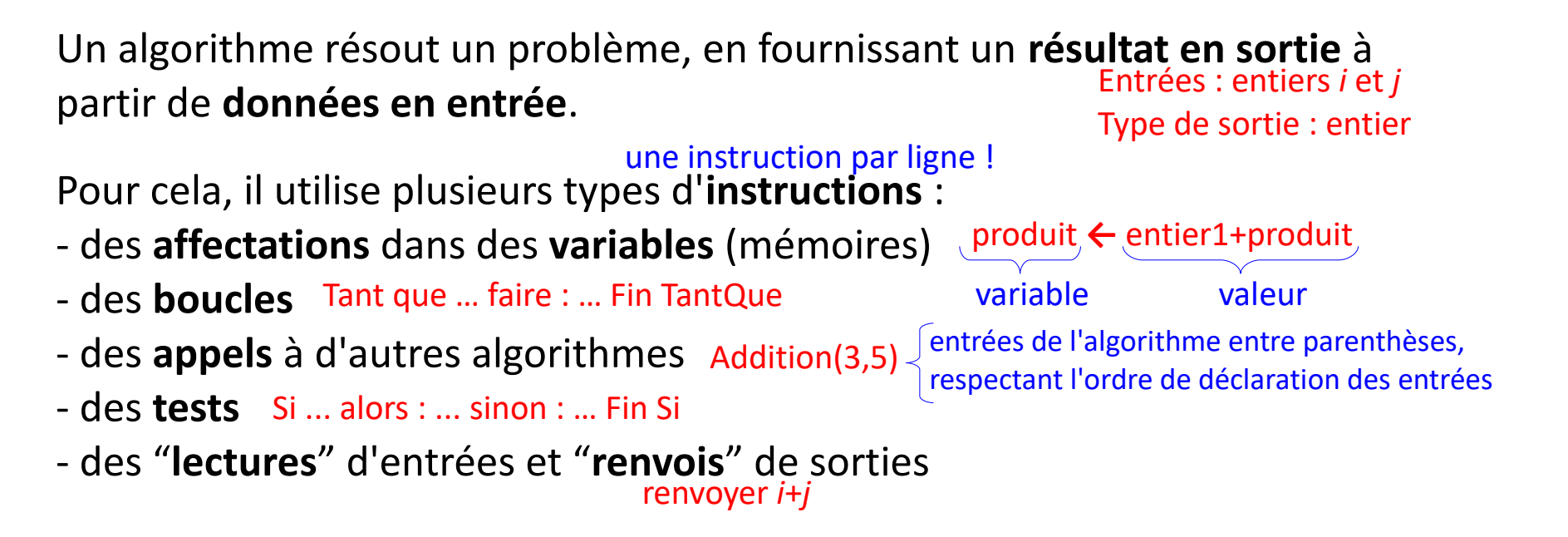

Chaque **variable** a un **nom**. On doit :

- la **déclarer** en définissant son **type** (ensemble de valeurs possibles)
- puis l'**initialiser** (lui donner une **valeur** par une affectation) avant de l'utiliser. Variables : entiers *a* et *b* type *a* **←** 2 *b* **←** *a*+2

# **Méthodo : Connaître les éléments de base d'un algorithme**

### *en Java*

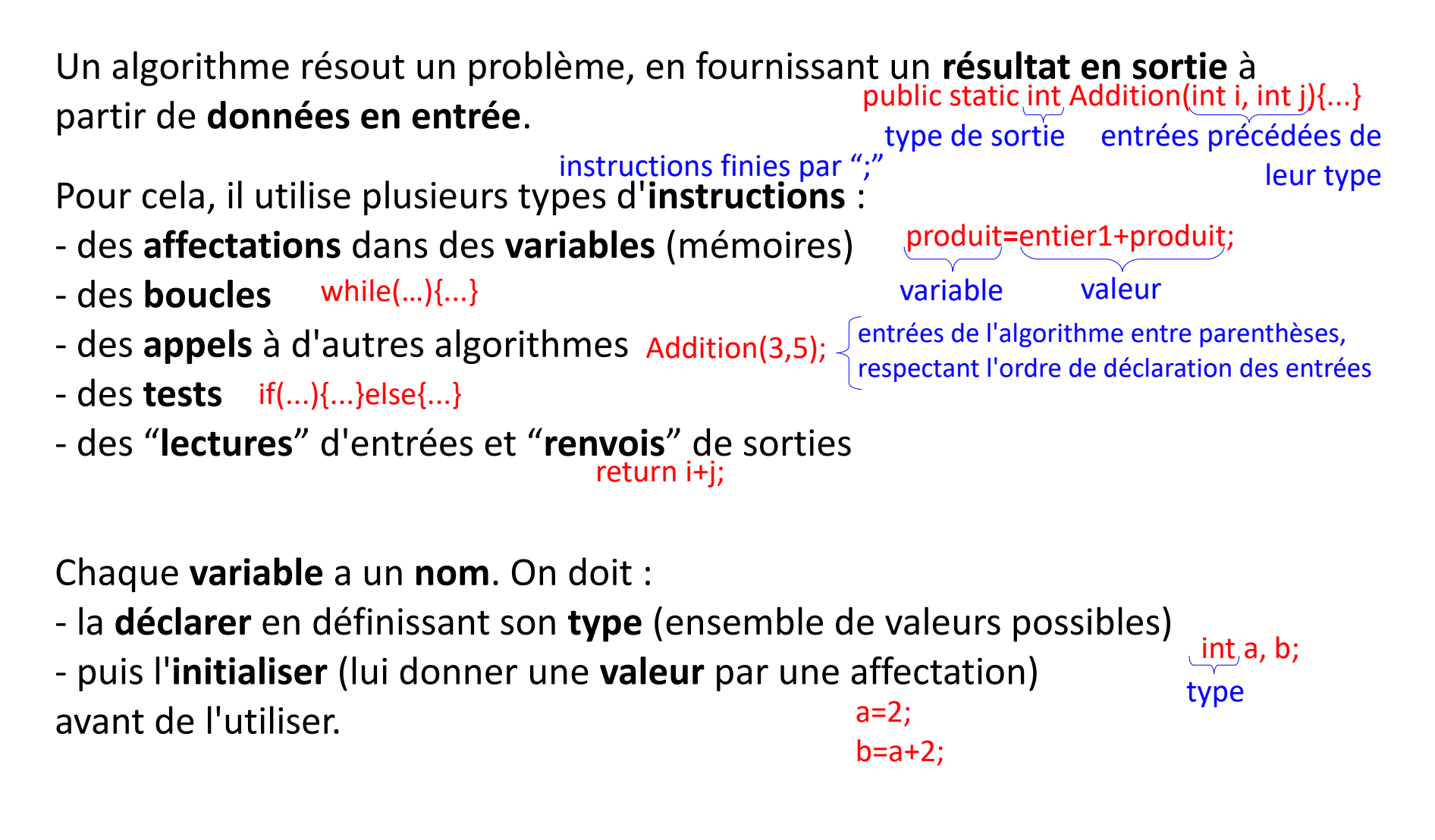